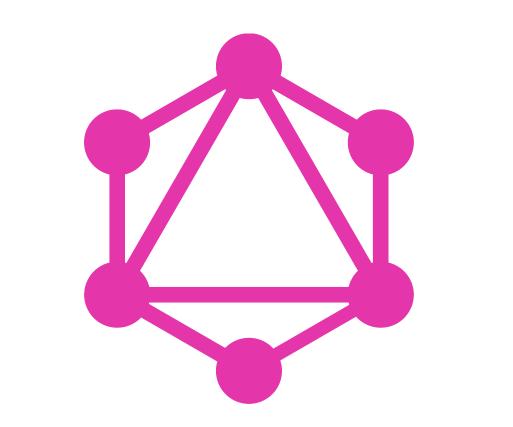

# Graph Querying Language

- Data is fetched and updated via a graph-like hierarchy of objects
- Graph is defined by a schema of:
  - Data types
  - Queries
  - Mutations
  - Subscriptions

### An alternative to REST APIs

- Shift from HTTP-based concepts to RPC-style
  - Queries read-only information from your graph
  - Mutations any modification to data in your graph
  - Subscriptions read-only queries, refreshed automatically from the server

# Language Benefits

- Well-defined schema
- Useful query and analysis tools for developers
- Query/mutate/subscribe to what you need
- Open metadata querying API
- Can be queried even from simple web service calls or curl

## A simple GraphQL Schema

```
type Query {
  getQuizzes: [Quiz!]
  getQuiz(id: Int!): Quiz!
}

type Quiz {
  id: Int!
  name: String!
  description: String!
```

Queries provide data based on GraphQL Types

Types are defined based on primitives such as Int, String, Boolean and other types

# Query with GraphQL

```
import {client} from './apollo-graphql-client';
import gql from 'graphql-tag';
export function getQuizzesQuery() {
 return client.query({
  fetchPolicy: 'no-cache',
  query: gql`
      getQuizzes {
        name
```

This is an Apollo client, but most of the differences are in setup, not in query syntax

The meat of the call Is just GraphQL query syntax

### Mutations can Return Data

```
type Mutation {
   voteOnCurrentQuestion(answer: String): ScoreData!
}
```

Mutations change your data, and can also return results like a query

```
type ScoreData {
  correct: Boolean!
  points: Int
}
```

# Mutations with Complex Input

```
type Mutation {
  login(credentials: SignInCredentials): String
}
```

Special input types are only allowed to send Parameter sets to a query or mutation

```
input SignInCredentials {
  userName: String!
  password: String!
}
```

# Sample Mutation Call

```
Query signature includes
                                                      param name and type
await client.mutate({
  mutation: gql'
    mutation answerQuestion($answer: QuestionAnswerInput!) {
     answerQuestion (input: $answer)
                                             Actual schema mutation param
    variables: {
                                             name and substitution variable
           answer: { key: incomingKey, quiz: incomingQuizId }
                                           Map to variables incomingKey
                                             and incomingQuizld from
                                            JavaScript function params
```

# GraphQL Subscriptions

# GraphQL Subscriptions

- Act as server-side push messages
- Typically via WebSockets (but can be set up with polling in theory)
- Auto refresh themselves and notify the client when changed
- Typically require additional GraphQL endpoint and connection configuration
- Newest feature of GraphQL (2018) and hence support is all over the map

# Defining Subscriptions

```
type Subscription {
                                                 Same semantics as
  nextMessage: GamePlayMessage
                                                    queries but they
                                                    are refreshed by
                                                          the server
type GamePlayMessage {
   gameOver: Boolean
                                           (can have input parameters
   leaderBoard: [LeaderBoardEntry!]!
                                               and return responses)
type LeaderBoardEntry {
   playerId: String!
   nickName: String!
   score: Int!
```

## Summary of Type Syntax Oddities

- Thing A Thing. It is not required
- Thing! A Thing. It is required
- [Thing] An array of things. The array isn't required, nor are the individual entries (which is odd, but a GrapQL-ism)
- [Thing!] An array of things. The array isn't required, but if supplied, each element must be a Thing and not null
- [Thing!]! A required array of required Things

# GraphQL Tools

# Schema Mapping Tools

# Code Generation - gql-gen

- https://github.com/dotansimha/graphql-code-generator
- Can generate TypeScript, Flow, Java, even integrate to client APIs such as Apollo
- Can generate a raw Schema AST
- JavaScript functions via resolvers
- Data mappings via servers like Prisma (think data remoting)

## Popular GraphQL Distributions

- The official GraphQL reference implementation, graphql-js
- Apollo GraphQL
- Apollo GraphQL Yoga (https://github.com/prisma/yoga2)
- Facebook's Relay (React-based API for GraphQL) <a href="https://facebook.github.io/relay/">https://facebook.github.io/relay/</a>

# Lots of other GraphQL APIs

- Clients and servers exist for
  - JavaScript
  - Java
  - Scala
  - Python
  - Ruby

- C#/.NET
- Go
- Groovy
- Erlang
- Clojure
- Elixr...

Gr

```
HISTORY
                                                                            COPY CURL
PRETTIFY
                       http://localhost:3000/graphql
1 v query {
                                                    "data": {
     getQuizzes {
                                                      "getQuizzes": [
                                                                                      SCHEMA
3
       name
4
                                                           "name": "First Quiz"
5
        id
6
        name
        description
        questions
                                                                              TRACING
QUERY
                   ITTP HEADERS
        Int!
```

# GraphQL Voyager

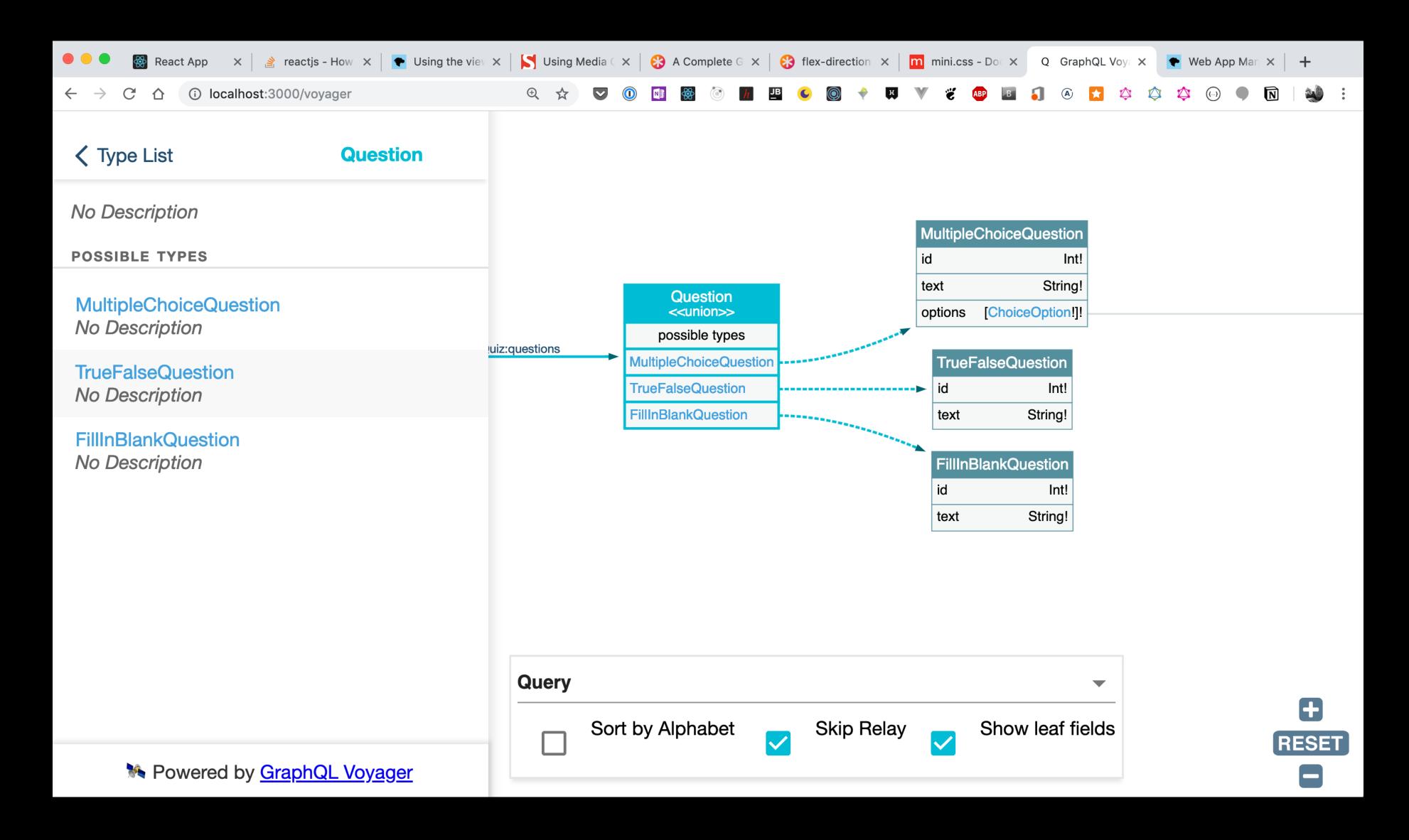

# GraphQL Implementations

- Relay Facebook's JS RI
- GraphQL-js a reference implementation
- Apollo JavaScript clients and Servers, maintained by Prisma (our focus today)
- Lightweight express-GraphQL, HAPI-GraphQL projects
- Clients/Servers for many other languages / platforms including Java/Spring,
   Scala, Clojure, Ruby, Python, PHP, Go, .NET, Elixir, Haskell and more
- Good research on JavaScript clients at <a href="https://medium.com/open-graphql/exploring-different-graphql-clients-d1bc69de305f">https://medium.com/open-graphql/exploring-different-graphql-clients-d1bc69de305f</a>

# You can also post / curl a query...

 Some query tools provide curl examples to the clipboard... (I didn't type this in!)

```
curl 'http:localhost:8080/graphql' -H 'Accept-Encoding: gzip, deflate, br'
-H 'Content-Type: application/json' -H 'Accept: application/json' -H
'Connection: keep-alive' -H 'Origin: altair://-' -H 'Authorization: Bearer
eyJhbGciOiJIUzI1NiJ9.eyJzdWIiOiJrZW5ueSIsImF1dGgiOlt7ImF1dGhvcml0eSI6IIJPT
EVfUExBWUVSIn1dLCJpYXQiOjE1NTYwMTQ1ODksImV4cCI6MTU1NjAxODE40X0.tFbswqzU5gj
R3jwdlP7yYk21uUN8Lab2xm-orRZPKoQ' --data-binary '{"query":"query {\n \n
gameStatus {\n gameMode\n gameDescription\n currentQuestion {\n
text\n }\n questionScore {\n nickName\n score\n }\n
finalScore\n }\n}","variables":{}}' --compressed
```

### Batteries Not Included

- Things you'll need to wrestle with
  - Security (CORS or Proxy, authentication, authorization)
  - Client configuration for subscriptions / web sockets
  - Generating client code for schema objects
  - Monitoring (Apollo has a potential metrics engine available)
- You need to decide what level of granularity your API will support and you need to implement each query/mutation/subscription, or delegate it to an API for processing (like PRISMA)

# Compared to JSON

| GraphQL                  |                                                | REST/JSON                    |                                  |
|--------------------------|------------------------------------------------|------------------------------|----------------------------------|
| Pros                     | Cons                                           | Pros                         | Cons                             |
| Query-based              | APIs difficult for newbies                     | Ubiquitous                   | No standard<br>query API         |
| Fetch only what you need | Config is somewhat                             | Easily tested  Native to SPA | Metadata models<br>also not a    |
| Create types from schema | complex                                        | apps                         | standard                         |
| Subscription<br>Model    | Security is a challenge and can be non-trivial | Agnostic to API tooling      | Subscriptions not native to REST |
|                          | Varied API quality                             |                              |                                  |

# Demonstrations

# GraphQL Potential Uses

- Back-end of app with large semantic data structures
- Provide queryable API for customer with their choice of query tool and language
- App-defined ad-hoc or canned queries of content by graph of data
- Push-based messaging can be used on SPA clients

NOTE: GraphQL is not as big of a payoff if data model is trivial

# Questions?

#### Don't miss this Philly Cloud Computing Event!

# IoTon AWS

#### Wednesday, November 6th — 9AM to 5PM Science History Museum, Philadelphia, PA

Cloud computing is a natural counterpart to smart devices: it's available anywhere, scalable to meet your needs, and generally more reliable than self-hosted hardware. Amazon Web Services provides a start-to-finish IoT solution: from gathering data, to storing it securely, to analyzing it and providing the results to your users.

In this one-day event we'll present a high-level overview of the steps involved in building an IoT data pipeline. In short sessions, our speakers will follow data from an IoT device as it is ingested, analyzed, secured, and used to make decisions. By the end of the day you will have a basic understanding of the complete pipeline.

#### Afternoon Hands-On Workshop:

There will be an optional afternoon workshop, limited to 50 participants, providing hands-on experience with connecting IoT devices and working with the data they produce.

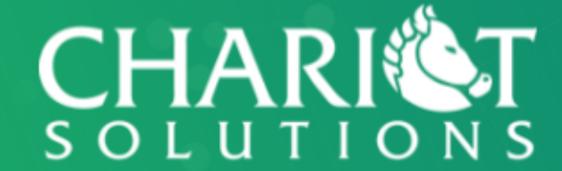

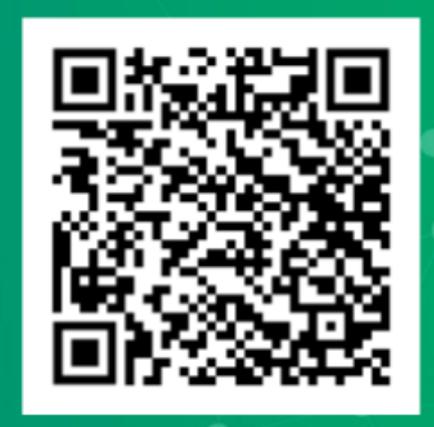